## NACCSネットワークノード障害時及び復旧時における対応について

## NACCS用DNSサーバをご利用いただけないお客様でパッケージソフト(インタラクティブ処 理方式)またはメール処理方式をご利用の場合

| 障害区分                            | 対象処理方式                     | 対応方法                                                                                                    |
|---------------------------------|----------------------------|----------------------------------------------------------------------------------------------------|
| NACCS ネットワークノード<br>障害時<br>(注 1) | メール処理方式                    | 現在指定している宛先 IP アドレスの設定変更を行<br>う。<br>【宛先 IP アドレス】<br>$10.1.1.14 \rightarrow 10.1.129.14$                                                 |
|                                 | パッケージソフト<br>(インタラクティブ処理方式) | 現在ご利用されている別の DNS サーバの設定ファ<br>イル、もしくはパッケージソフトをインストール<br>している端末の hosts ファイルに対して、IP アド<br>レスの設定変更を行う。<br>【宛先 IP アドレス】<br>後述している表 1-2 を参照。 |
| NACCS ネットワークノード<br>復旧時<br>(注 2) | メール処理方式                    | 現在指定している宛先 IP アドレスの設定変更を行<br>う。<br>【宛先 IP アドレス】<br>10.1.129.14 $\rightarrow$ 10.1.1.14                                                 |
|                                 | パッケージソフト<br>(インタラクティブ処理方式) | 現在ご利用されている別の DNS サーバの設定ファ<br>イル、もしくはパッケージソフトをインストール<br>している端末の hosts ファイルに対して、IP アド<br>レスの設定変更を行う。<br>【宛先 IP アドレス】<br>後述している表 1-3 を参照。 |

表 1-1 NACCS ネットワークノード障害時及び復旧時における対応について

(注 1)NACCS ネットワークノード障害時とは、NACCS ネットワーク内に構成されている経路切替装 置に障害が発生している時点のことである。

(注 2)NACCS ネットワークノード復旧時とは、NACCS ネットワーク内に構成されている経路切替装 置が復旧し、NACCS ネットワークノードが正常時の状態に戻った時点のことである。

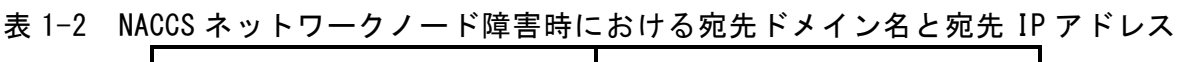

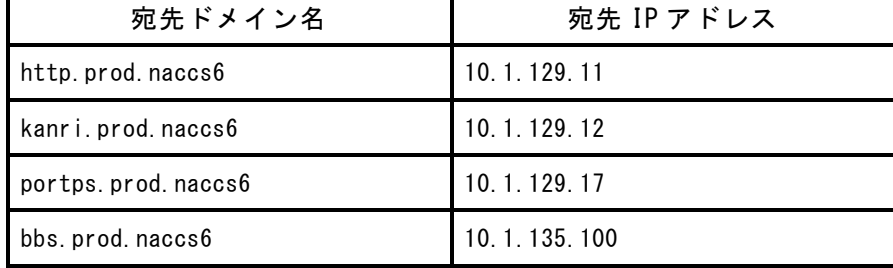

表 1-3 NACCS ネットワークノード復旧時における宛先ドメイン名と宛先 IP アドレス

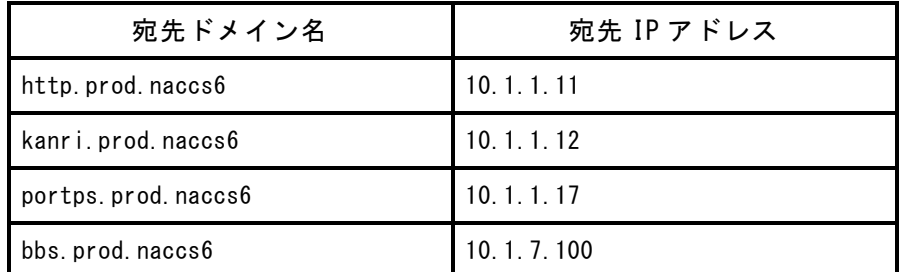

(留意事項)接続先変更後、正常な通信を行うために、表 1-1 記載の変更後の「宛先 IP アドレス」 を必要に応じて、事前に利用者側の通信機器等の設定を行っておくこと。事前に必要 な設定の詳細については EDI [仕様書](https://bbs.naccscenter.com/naccs/dfw/web/data/edi_6nac/f18.pdf) 付録 18 参照。

なお、本対応は NACCS DNS サーバを利用していないお客様のみ必要であり、NACCS DNS サーバ を利用されているお客様については、対応は不要である。